## SAP ABAP table OIRC PPD VALT {SSR Pricing - Columnwise price proposal methods texts}

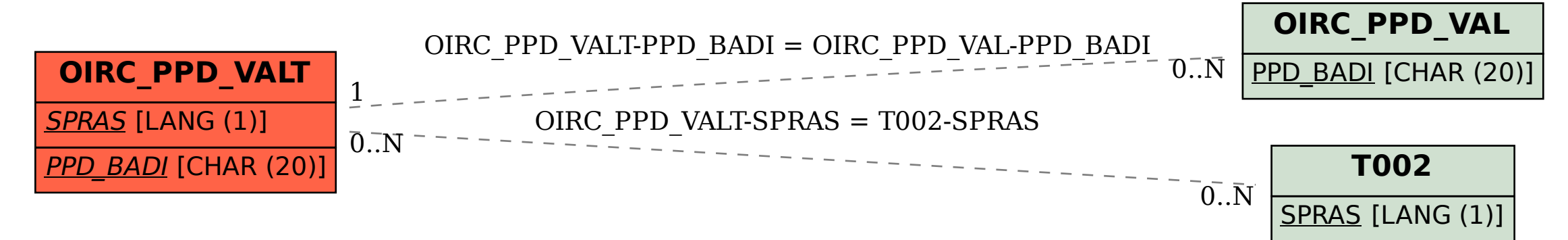